# 計測器の遠隔制御について

## 1.はじめに

かつてはオシロスコープやデジタルマルチメ ーターをはじめとした計測器を外部から制御す るには、GPIB(General Purpose Interface Bus) を介して行うのが主流でした。近年では多くの 計測器に LAN や USB 等のハードウェアインタ ーフェース(以下、ハードウェア I/F)が搭載さ れ、外部からの制御を実現する手段の選択肢が 増えています。

## 2.計測器との通信

PC 等のコンピュータから計測器への通信に はハードウェア I/F 制御用のライブラリを用い ます。かつてはボードメーカーごとにライブラ リが異なり、メーカーが変わるとプログラムで 使用する関数等もライブラリに合わせて変更し なければならないという難点がありました。最 近では、計測器業界の標準仕様である VISA (Virtual Instrument Software Architecture)に 基づいたライブラリが計測器メーカーから提供 されています。VISA は計測器のメーカーや種 類の違いだけでなく、ハードウェア I/F の違い も気にすることなく、制御プログラムの容易な 開発や変更を可能にします。

#### 3.制御用プログラミング

制御を行うプログラムは Visual Basic や Excel VBA、MATLAB 等により作成されること が多いですが、人工知能やデータ解析で利用さ れる Python でも作成することが可能です。 VISA を扱えるライブラリである pyVISA を Python へ取り込み、write メソッドや query メ ソッドを用いて IEEE 488.2 共通コマンドや SCPI コマンドを実行させることで計測器の制 御やデータの取得ができます。Python は他のプ ログラミング言語と比べて少ないコード量で記 述できる特徴があり、手軽に外部からの遠隔制 御・計測プログラムを作成できます。

デジタルマルチメーターの電流値を表示する Python によるプログラムの例を図1に示しま す。データを一回読みだすだけの動作内容です が、10 行程度で実現できます。

また、Python は Numpy をはじめとした科学 計算や統計処理を効率的に行えるライブラリや Matplotlib のようにデータを視覚化するための ライブラリが豊富に用意されているため、制御 及びデータの取得にとどまらず、取得したデー タの分析や表示も一連の処理で実行できます。

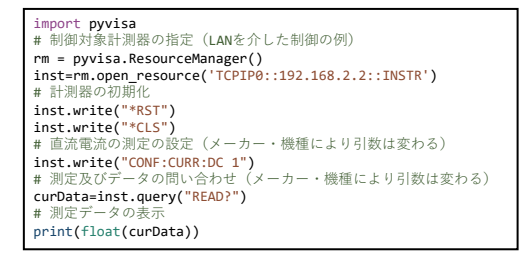

図1 Python による制御プログラムの例

#### 4.ハードウェア I/F の選択

複数のハードウェア I/F を利用できる場合、 実現したいことや各ハードウェア I/F の長所・ 短所を総合的に勘案して選択することになりま す。中でも LAN は、かなり離れた場所でも制御 できる、専用の USB ドライバが不要である、大 量のデータ転送が短時間でできる点がメリット になります。また、LAN 上にプログラム開発ツ ールである Node-RED が動作するコンピュー タがあれば、収集した計測値データやグラフを 表示させることができ、計測器から離れた場所 でも LAN を介してデータをリアルタイムで確 認することもできます (図2)。

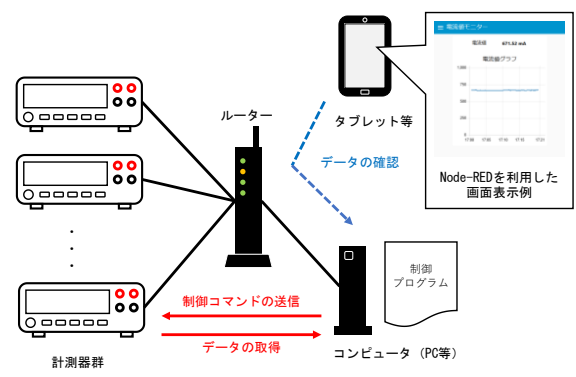

図2 LAN を介した遠隔制御のイメージ

## 5. おわりに

計測器の遠隔制御についてご紹介しました。 Python による LAN を介した制御は容易に制御 を実現できる手段の一つであると思われます。

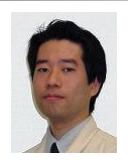

[共同研究支援部](http://www.aichi-inst.jp/acist/) 試作評価室 浅井 徹(0561-76-8316) 研究テーマ: EMC 担当分野 : EMC、情報技術